ФИО: Максимов Алексей Борисовичи НИСТЕРСТВО НА<sup>Ј</sup>УКИ И ВЫСШЕГО ОБРАЗОВАНИЯ РОССИЙСКОЙ ФЕДЕРАЦИИ <sup>уникальный программ</sup>федеральное государственное бюджетное образовательное учреждение высшего образования «МОСКОВСКИЙ ПОЛИТЕХНИЧЕСКИЙ УНИВЕРСИТЕТ» Документ подписан простой электронной подписью Информация о владельце: Должность: директор департамента по образовательной политике Дата подписания: 01.09.2023 16:12:42 8db180d1a3f02ac9e60521a5672742735c18b1d6

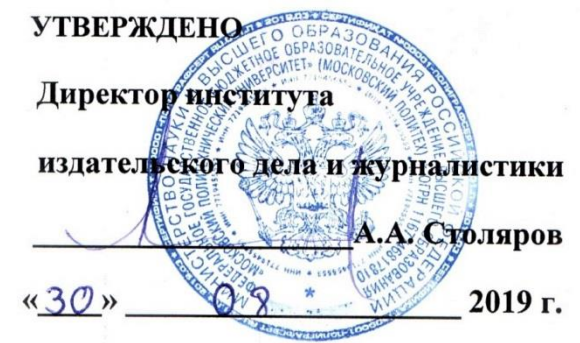

## **РАБОЧАЯПРОГРАММА ДИСЦИПЛИНЫ**

## **«Компьютерный набор и верстка»**

Направление подготовки **42.03.02 «Журналистика»** 

## Профиль подготовки: «**Периодические издания и мультимедийная журналистика**»

Квалификация (степень) выпускника **Бакалавр**

> Форма обучения **Очная, очно-заочная**

> > Москва 2019 г.

## 1. **ЦЕЛИ ОСВОЕНИЯ ДИСЦИПЛИНЫ**

Настоящая программа учебной дисциплины устанавливает минимальные требования к знаниям и умениям студента и определяет содержание и виды учебных занятий и отчетности.

Программа предназначена для преподавателей, ведущих данную дисциплину, и студентов направления подготовки/специальности 42.03.02 «Журналистика», изучающих дисциплину «Компьютерный набор и верстка».

К **основным целям** освоения дисциплины «Компьютерный набор и верстка» следует отнести:

- формирование знаний о базовых элементах интерфейса и функциях программы для макетирования и верстки;
- формирование знаний о моделировании изданий различного вида;
- подготовка студентов к деятельности в соответствии с квалификационной характеристикой бакалавра по направлению, в том числе формирование умений в области использования программных средств, применяемых при выпуске печатных и электронных изданий полиграфического производства на допечатной стадии обработки.

К **основным задачам** освоения дисциплины «Компьютерный набор и верстка» следует отнести:

- ознакомление с интерфейсом прикладной программы Adobe InDesign, используемой для обработки текстовой информации в принтмедиа;
- изучение функций программы макетирования и верстки на практике;
- изучение правил набора и верстки;
- ознакомление с нормативными документами и издательскими стандартами;
- получение базовых навыков использования типовых пакетов программ, используемых при выпуске электронных и печатных изданий на допечатной стадии обработки.

## **2. МЕСТО ДИСЦИПЛИНЫ В СТРУКТУРЕ ОП**

Дисциплина «Компьютерный набор и верстка» относится к числу профессиональных учебных дисциплин вариативной части дисциплин по выбору основной образовательной программы бакалавриата.

«Компьютерный набор и верстка» взаимосвязана логически и содержательнометодически со следующими дисциплинами и практиками ОП:

- Современные информационные технологии
- Техника и технологии СМИ
- Проектирование мультимедийного контента для печатных СМИ

### **3. ПЕРЕЧЕНЬ ПЛАНИРУЕМЫХ РЕЗУЛЬТАТОВ ОБУЧЕНИЯ ПО ДИСЦИПЛИНЕ, СООТНЕСЕННЫХ С ПЛАНИРУЕМЫМИ РЕЗУЛЬТАТАМИ ОСВОЕНИЯ ОБРАЗОВАТЕЛЬНОЙ ПРОГРАММЫ**

В результате освоения ОП бакалавриата обучающийся должен овладеть следующими результатами обучения по дисциплине:

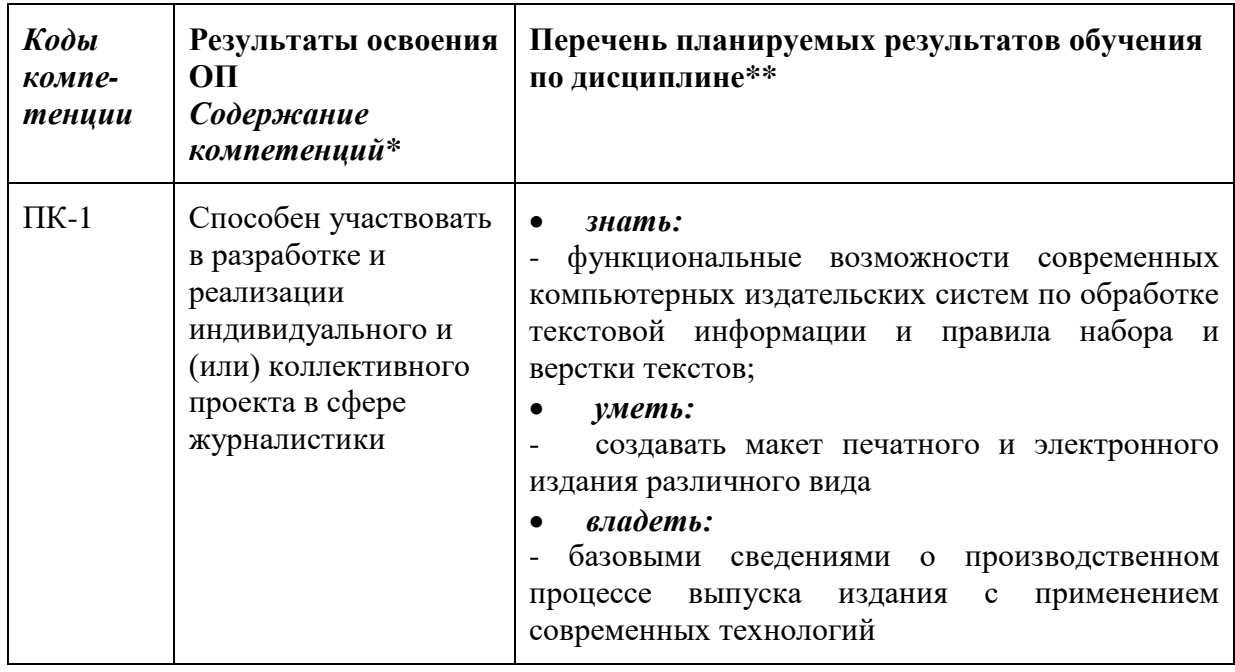

# **4. СТРУКТУРА И СОДЕРЖАНИЕ ДИСЦИПЛИНЫ**

Общая трудоемкость дисциплины составляет **3** зачетные единицы, т.е. **108** академических часа.

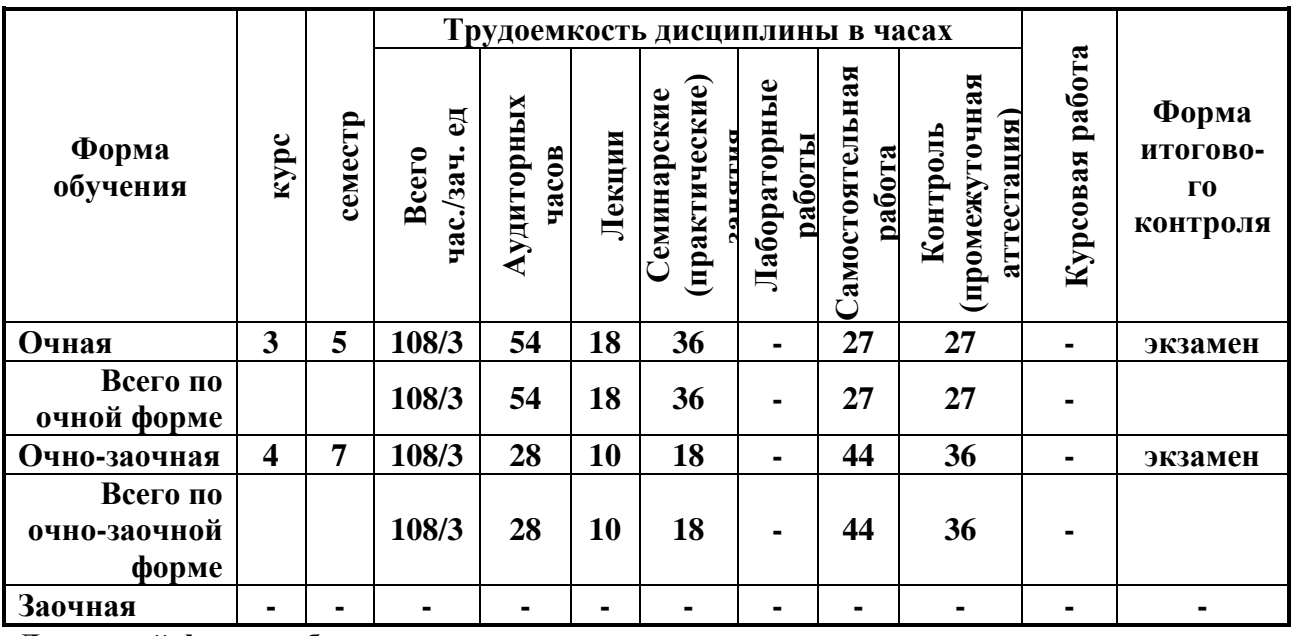

**Для очной формы обучения:**

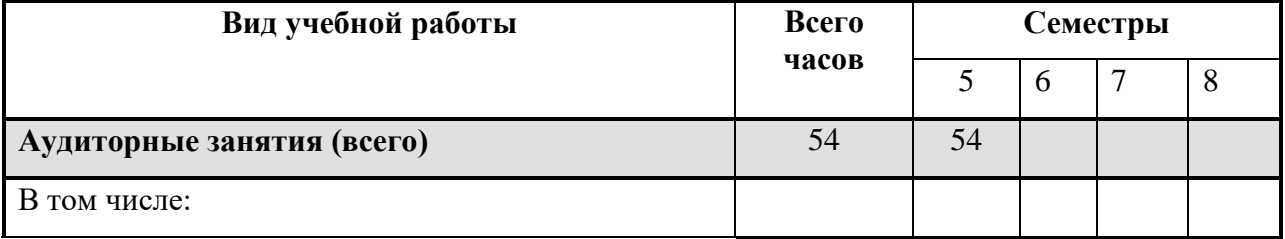

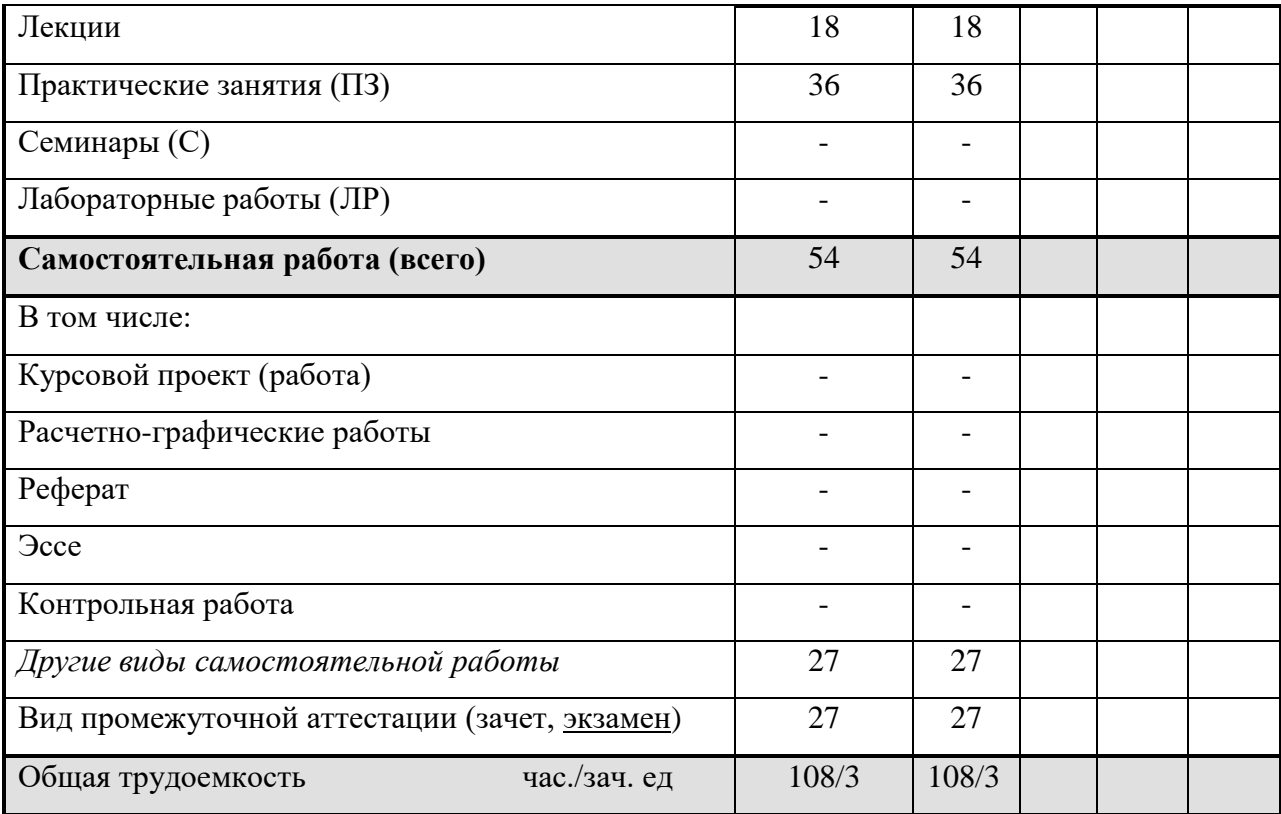

# **Для очно-заочной формы обучения:**

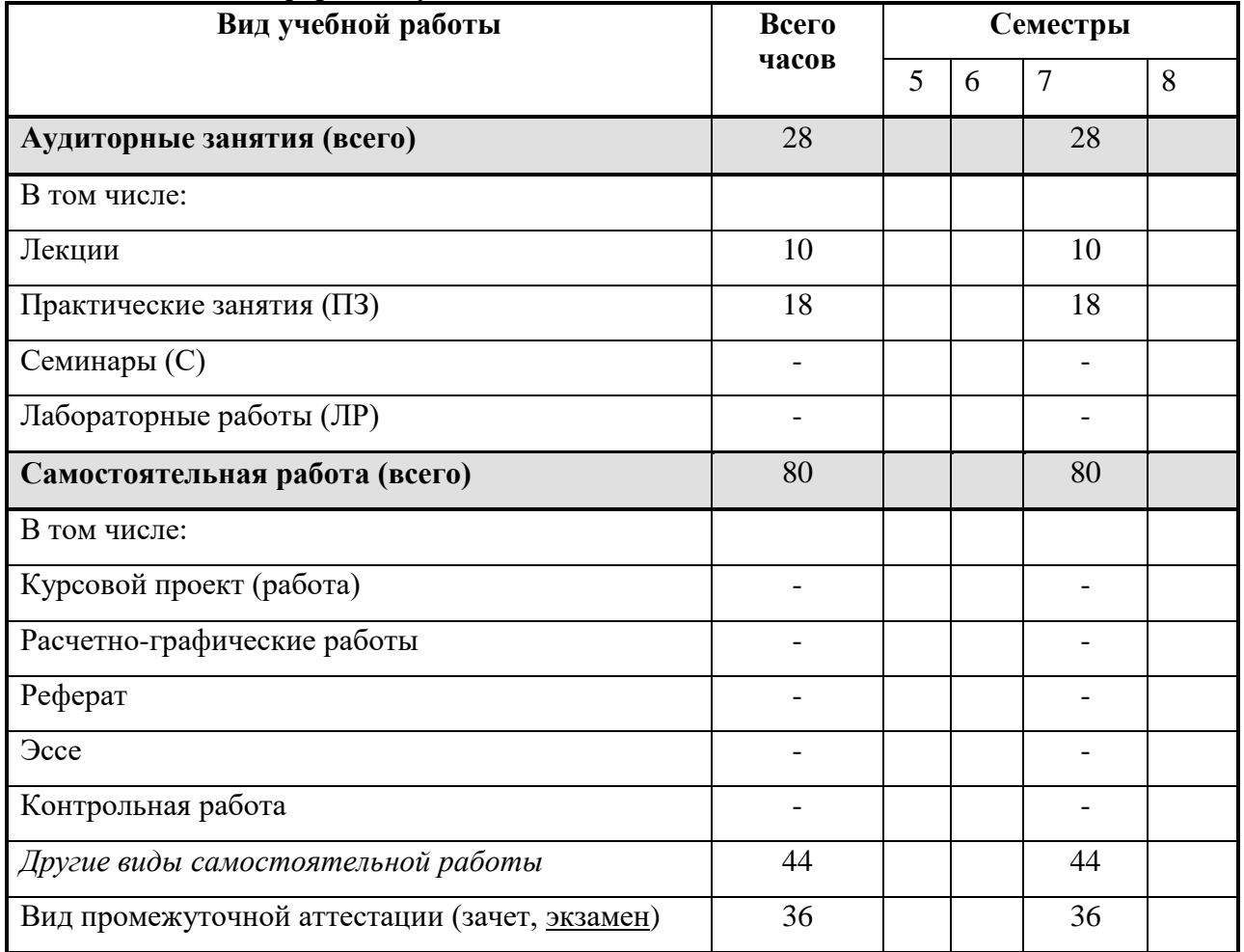

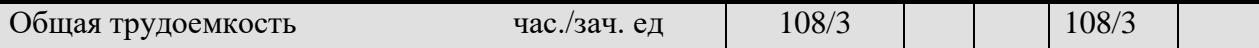

## **СОДЕРЖАНИЕ РАЗДЕЛОВ ДИСЦИПЛИНЫ**

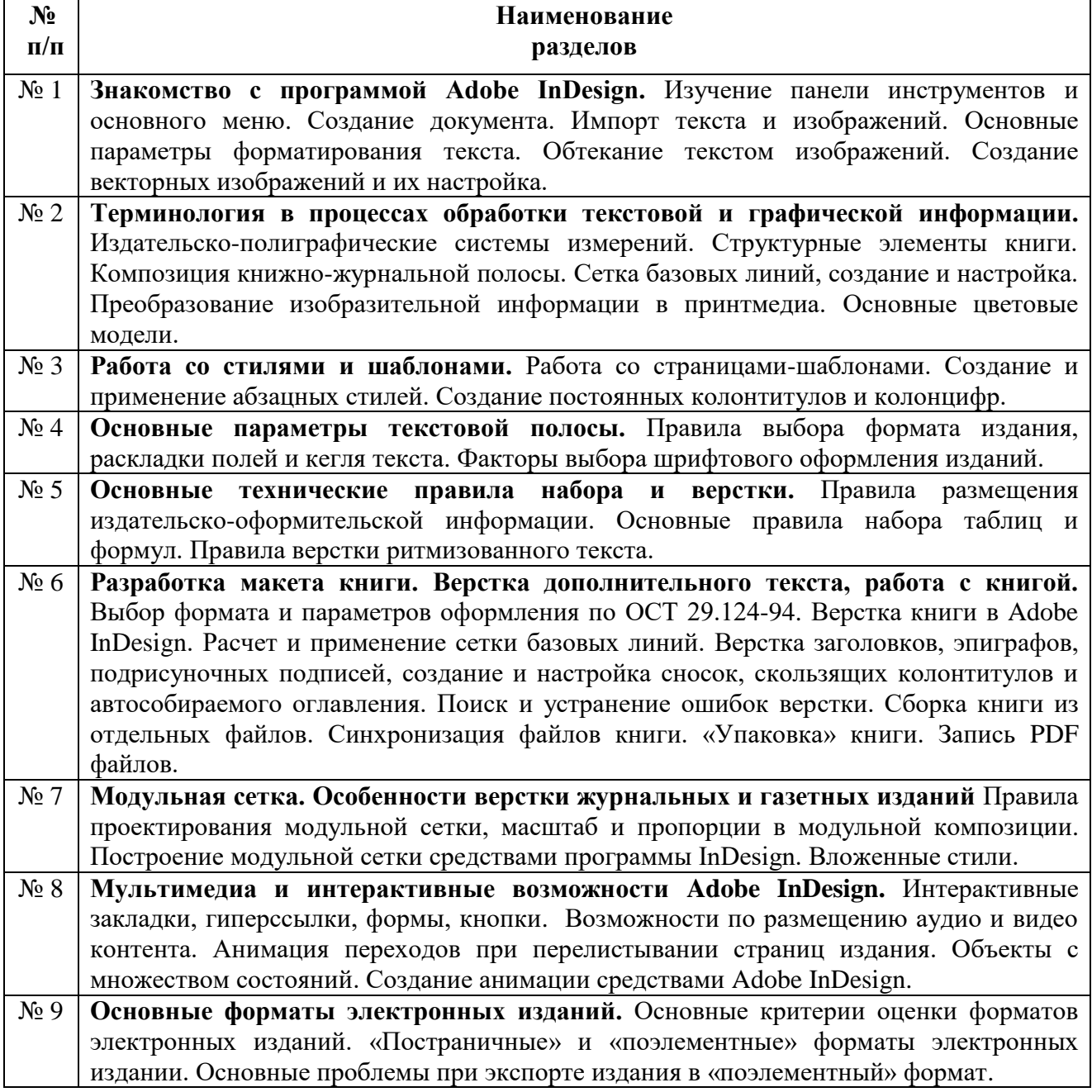

### **5. ОБРАЗОВАТЕЛЬНЫЕ ТЕХНОЛОГИИ**

Методика преподавания дисциплины «Компьютерный набор и верстка» и реализация компетентностного подхода в изложении и восприятии материала предусматривает использование следующих активных и интерактивных форм проведения групповых, индивидуальных, аудиторных занятий в сочетании с внеаудиторной работой с целью формирования и развития профессиональных навыков обучающихся:

- подготовка к выполнению практический заданий в компьютерных классах;
- защита и индивидуальное обсуждение выполняемых заданий;

 организация и проведение текущего контроля знаний студентов в форме компьютерного тестирования или опроса.

#### **6. ОЦЕНОЧНЫЕ СРЕДСТВА ДЛЯ ТЕКУЩЕГО КОНТРОЛЯ УСПЕВАЕМОСТИ И ПРОМЕЖУТОЧНОЙ АТТЕСТАЦИИ ПО ИТОГАМ ОСВОЕНИЯ ДИСЦИПЛИНЫ**

В процессе обучения используются следующие оценочные формы самостоятельной работы студентов, оценочные средства текущего контроля успеваемости и промежуточных аттестаций:

- посещаемость лекций;
- подготовка к выполнению практических работ и их защита;
- $-$  опрос.

Форма промежуточной аттестации: экзамен (письменные ответы на вопросы с демонстрацией знаний в изученных программах).

Образцы контрольных вопросов для проведения промежуточного контроля представлены в приложении 1.

**6.1. Фонд оценочных средств для проведения промежуточной аттестации обучающихся по дисциплине** 

**6.1.1. Перечень компетенций с указанием этапов их формирования в процессе освоения образовательной программы.**

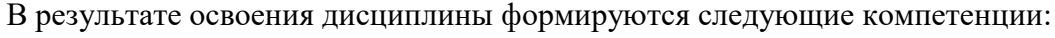

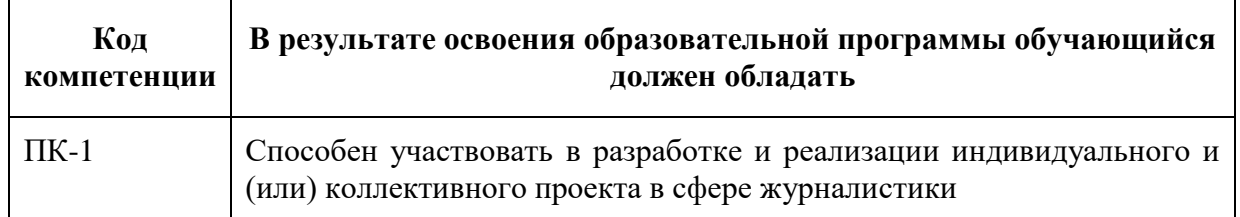

В процессе освоения образовательной программы данные компетенции, в том числе их отдельные компоненты, формируются поэтапно в ходе освоения обучающимися дисциплин, практик в соответствии с учебным планом и календарным графиком учебного процесса.

#### **6.1.2. Описание показателей и критериев оценивания компетенций, формируемых по итогам освоения дисциплины (модуля), описание шкал оценивания**

Показателем оценивания компетенций на различных этапах их формирования является достижение обучающимися планируемых результатов обучения по дисциплине.

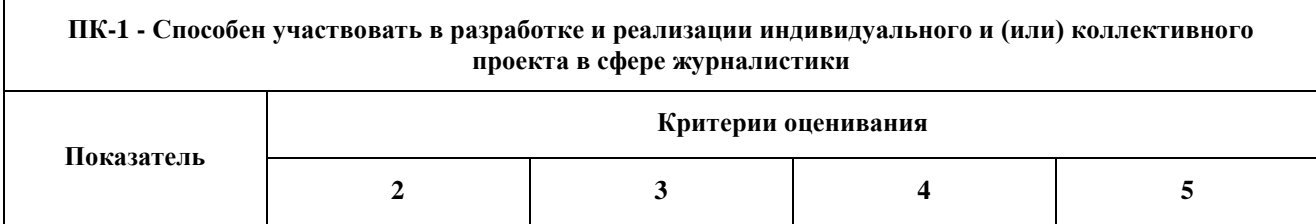

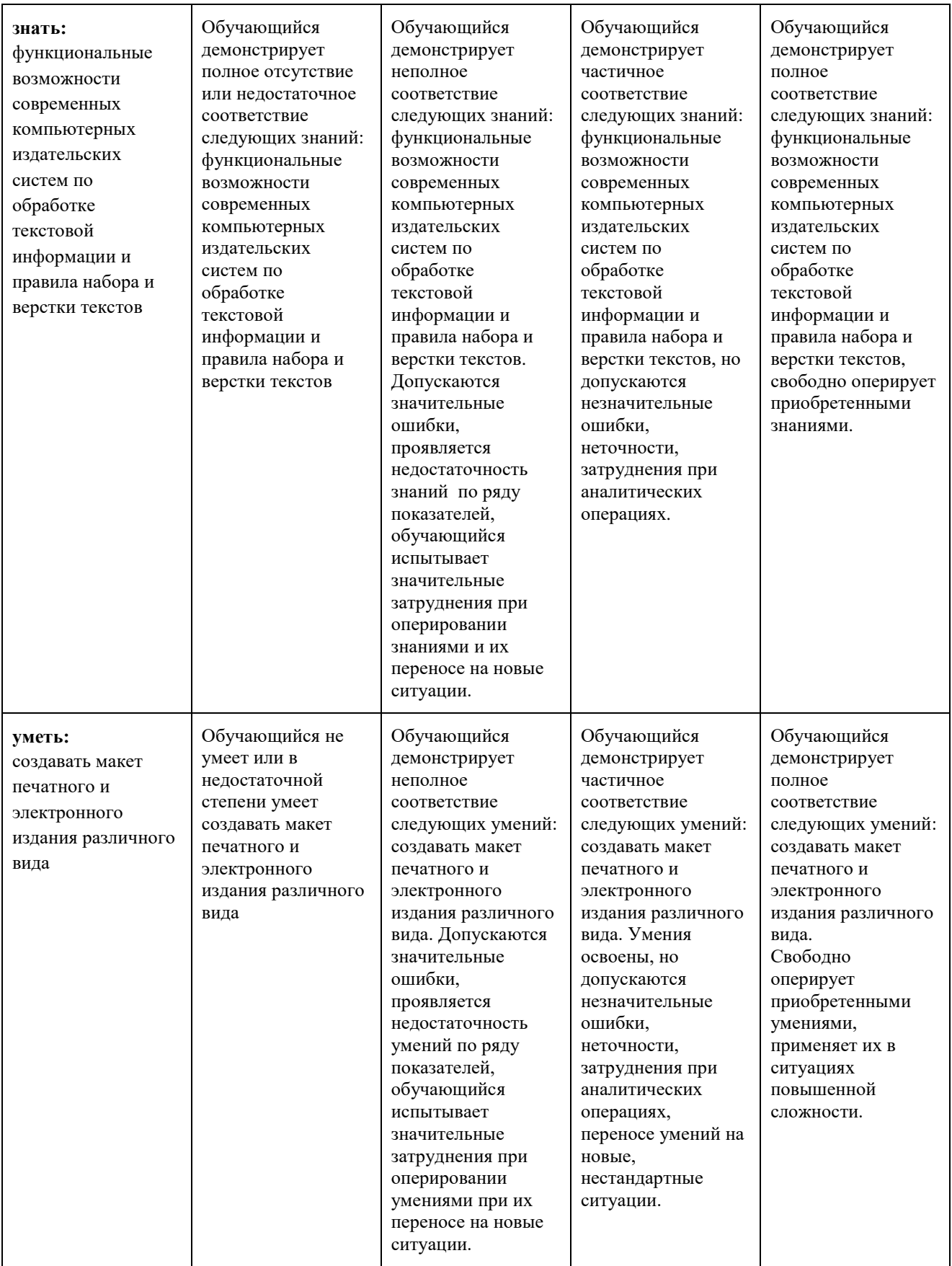

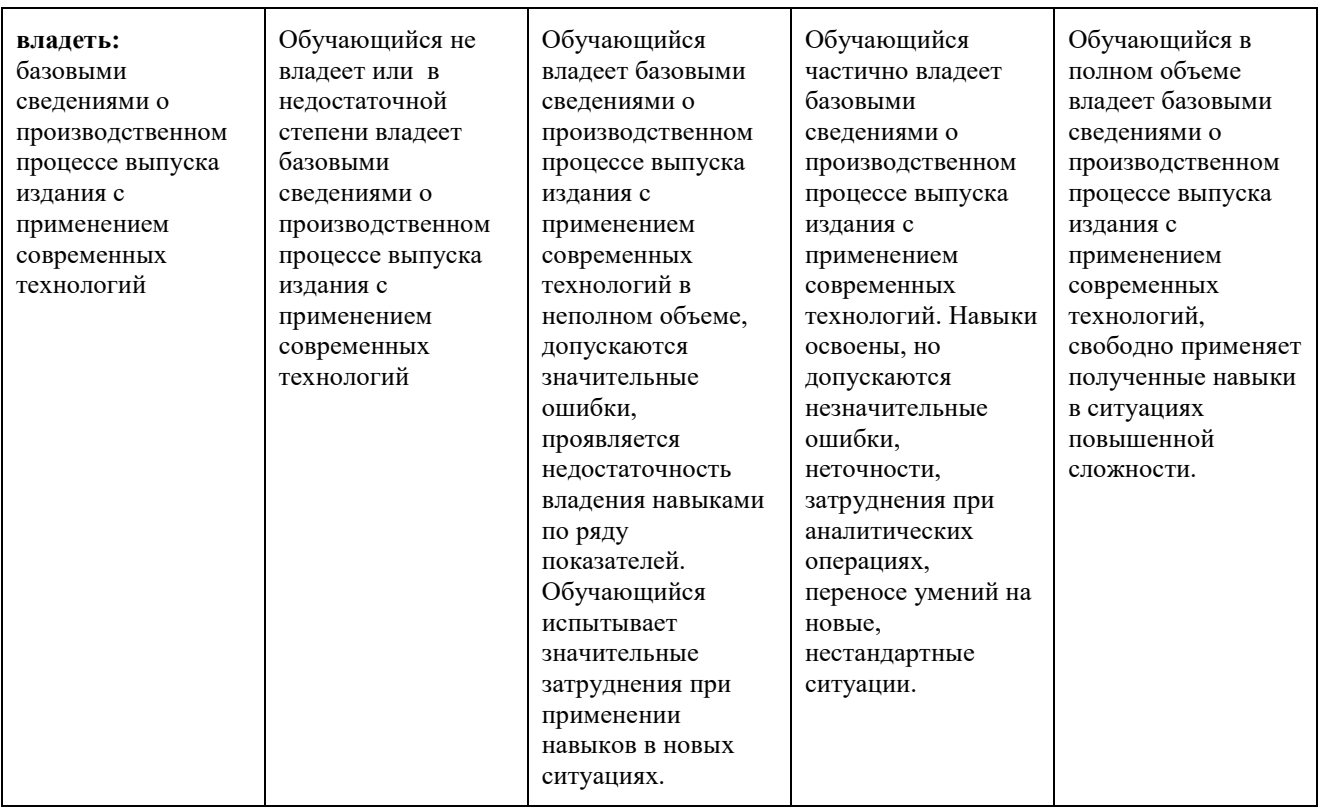

Шкалы оценивания результатов промежуточной аттестации и их описание: **Форма промежуточной аттестации: экзамен**

Промежуточная аттестация обучающихся в форме экзамена проводится по результатам выполнения всех видов учебной работы, предусмотренных учебным планом по данной дисциплине (модулю), при этом учитываются результаты текущего контроля успеваемости в течение семестра. Оценка степени достижения обучающимися планируемых результатов обучения по дисциплине (модулю) проводится преподавателем, ведущим занятия по дисциплине (модулю) методом экспертной оценки. По итогам промежуточной аттестации по дисциплине (модулю) выставляется оценка «отлично», «хорошо», «удовлетворительно» или «неудовлетворительно».

К промежуточной аттестации допускаются только студенты, выполнившие все виды учебной работы, предусмотренные рабочей программой по дисциплине «Компьютерный набор и верстка».

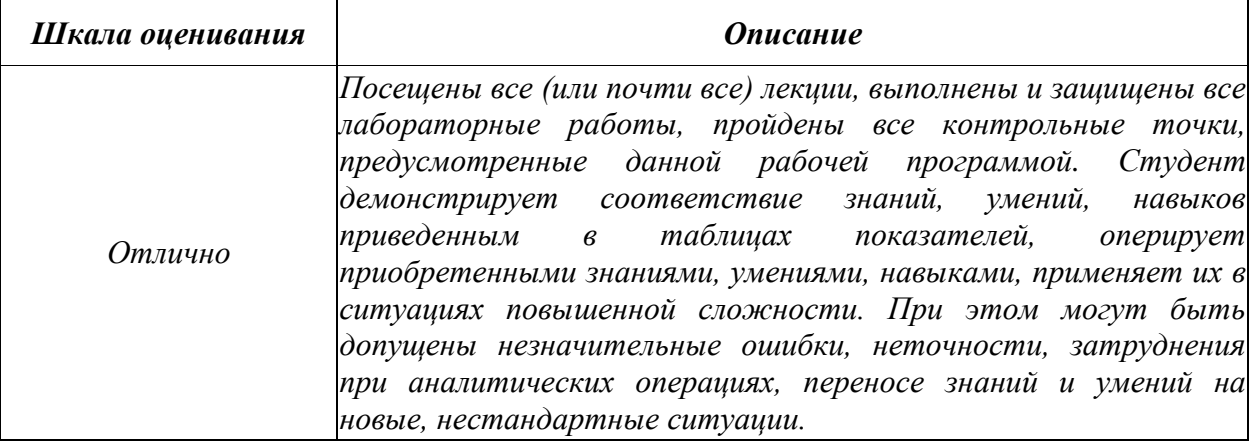

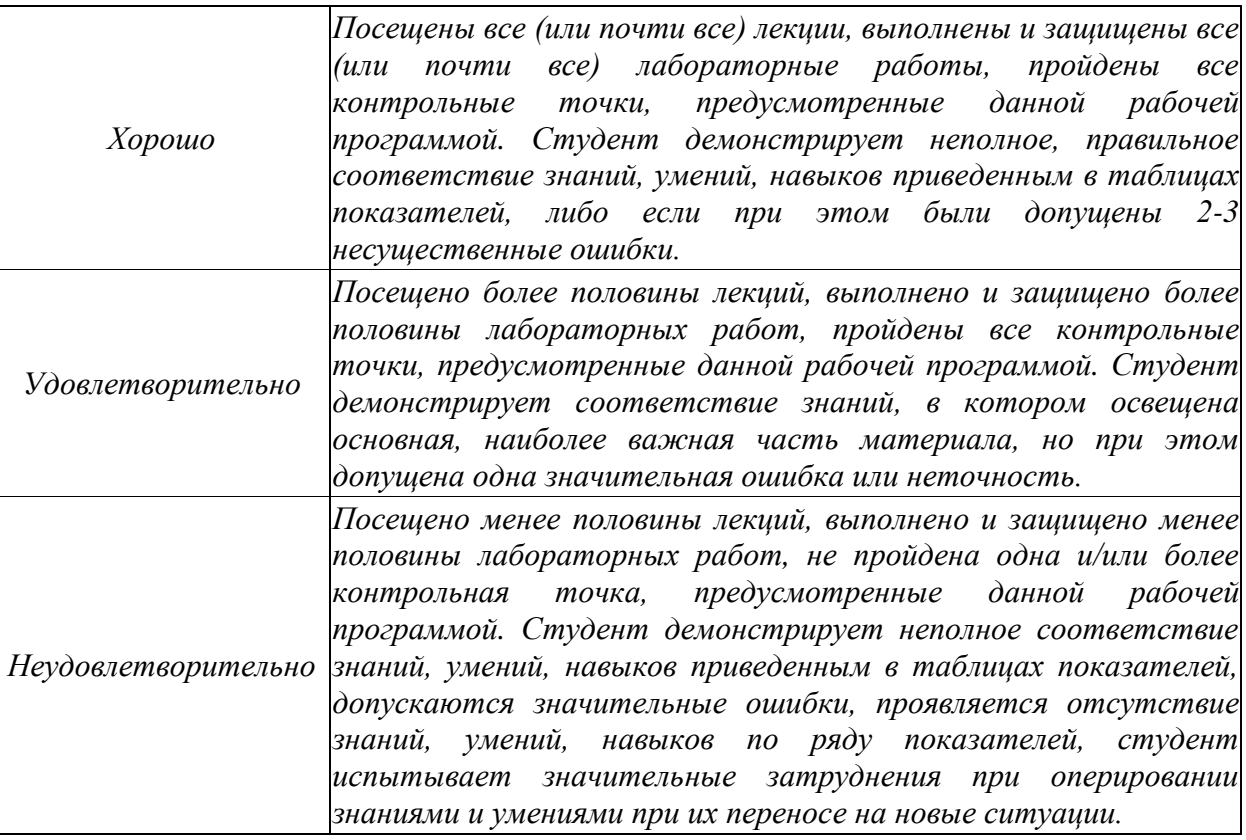

**Фонды оценочных средств представлены в Приложении 1 к рабочей программе.**

## **7. УЧЕБНО-МЕТОДИЧЕСКОЕ И ИНФОРМАЦИОННОЕ ОБЕСПЕЧЕНИЕ ДИСЦИПЛИНЫ**

#### **7.1. Основная литература ко всему курсу**

- 1. Adobe InDesign CC: Официальный учебный курс / [пер. с англ. М.А. Райтмана]. М.: Эксмо, 2015. — 496 с.
- 2. Родионов, В. Подготовка электронных публикаций в InDesign CS6 / В. Родионов. Спб.: БХВ-Петербург, 2013 г. — 224 с.

#### **7.2. Дополнительная литература**

- 1. Волкова, Л.А. Технология обработки текстовой информации. Технологический дизайн. Ч II: компьютерная обработка текста: учебное пособие / Л.А. Волкова, Е.Р. Решетникова — М.: МГУП, 2007. — 344 с.
- 2. Келейников, И.В. Типографика книги: учеб. пособие / И. В. Келейников М.: МГУП, 2008. — 104 с.
- 3. Наборные и фотонаборные процессы. Технологические инструкции. М.: «Книга», 1983. — 224 с.
- 4. Рудер, Э. Типографика: перевод с немецкого, послесловие-комментарий Максима Жукова / Э. Рудер — М.: Книга, 1982. — 288 с.
- 5. Санитарные правила и нормативы. Гигиенические требования к изданиям. СанПиН 1.2.1253-03, СанПиН 2.4.7.1166-02. — М.: «Книга сервис», 2003. — 32 с.
- 6. Серов, С.И. Гармония классической типографики / С.И. Серов М.: ЗАО «Линия График», 2003. — 32 с.
- 7. Технологическая инструкция по набору и верстке книжных, журнальных и газетных изданий с использованием компьютерных технологий. — М.: ВНИИ Полиграфии, 1999. — 224 с.
- 8. Феличи, Д. Типографика: шрифт, верстка, дизайн / Д. Феличи: пер. с англ. и коммент. С.И. Пономаренко.— СПб.: БХВ-Петербург, 2008. — 496 с.
- 9. ГОСТ 5773-90 «Издания книжные и журнальные. Форматы». М.: ИПК Издательство стандартов, 2004. — 4 с.
- 10. ОСТ 29.124-94 «Издания книжные для взрослых читателей» [Электронный ресурс] Режим доступа:<http://www.sovsib.ru/docs/ost2912494.pdf>
- 11. ТР ТС 007/2011 «О безопасности продукции, предназначенной для детей и подростков» [Электронный ресурс] — Режим доступа: [http://www.eurasiancommission.org/ru/act/texnreg/deptexreg/tr/Documents/P\\_797\\_1.pdf](http://www.eurasiancommission.org/ru/act/texnreg/deptexreg/tr/Documents/P_797_1.pdf)
- 12. Чихольд, Я. Облик книги. Избранные статьи о книжном оформлении / Я. Чихольд М.: «Книга», 1980. — 240 с.

#### **7.3. Ресурсы информационно-телекоммуникационной сети «Интернет»**

1. Обучение и поддержка. Руководства по основным продуктам компании Adobe [Электронный ресурс] — Режим доступа:<https://helpx.adobe.com/support.html>

### **8. МАТЕРИАЛЬНО-ТЕХНИЧЕСКОЕ ОБЕСПЕЧЕНИЕ ДИСЦИПЛИНЫ**

- 1. Лекционные аудитории, оснащенные экраном и проектором для демонстрации слайдов (учебный корпус, расположенный по адресу: г. Москва, ул. Прянишникова, д.2а; ауд. 1012, 1013, 1014);
- 2. Аудитории для проведения лабораторных занятий (учебный корпус, расположенный по адресу: г. Москва, ул. Прянишникова, д.2а; ауд. 2610, 2555, 2507) с установленными профессиональными пакетами прикладных программ Adobe InDesign, Adobe Acrobat Pro, Adobe Reader;
- 3. Компьютерные классы для проведения тестирования по дисциплине (учебный корпус, расположенный по адресу: г. Москва, ул. Прянишникова, д.2а; ауд. 2610, 2555, 2507).
- 4. Университет обеспечивает инвалидов и лиц с ограниченными возможностями здоровья специальными материально-техническими средствами обучения (включая специальное программное обеспечение) и электронными образовательными ресурсами в формах, адаптированных к ограничениям их здоровья, при наличии их заявлений о необходимости предоставления специализированных электронных образовательных ресурсов.

### **9. МЕТОДИЧЕСКИЕ РЕКОМЕНДАЦИИ ДЛЯ САМОСТОЯТЕЛЬНОЙ РАБОТЫ СТУДЕНТОВ**

Учащиеся, которые самостоятельно справляются с выполнением практических заданий в отведенное время получают оценку «отлично» по промежуточной аттестации по итогам освоения дисциплины.

При выполнении задания студент должен максимально точно воспроизвести представленный образец верстки с использованием перечня процедур, предложенного преподавателем.

Если учащийся не полностью выполнил задание в отведенное для этого время, либо пропустил занятие по уважительной причине, ему для повышения рейтинга целесообразно использовать возможность на следующих занятиях в течение лимитированного времени выполнить фрагмент из этого задания (пропущенного занятия).

При пропуске контрольной точки по уважительной причине, студент должен проработать соответствующий перечень рассматриваемых вопросов данной точки и согласовать время прохождения этой контрольной точки с преподавателем.

### **10. МЕТОДИЧЕСКИЕ РЕКОМЕНДАЦИИ ДЛЯ ПРЕПОДАВАТЕЛЯ**

В процессе текущего контроля успеваемости целесообразно на каждом практическом занятии оценивать, помимо конечного результата, ход выполнения и степень самостоятельности выполнения задания. Если учащийся не полностью выполнил задание в отведенное для этого время, ему для повышения оценки целесообразно предоставить возможность на следующих занятиях в течение лимитированного времени выполнить фрагмент из «неблагополучной» темы.

При использовании интерактивной формы обучения целесообразно использование:

а) участие студентов в обсуждении затрагиваемых проблем, приведение ими адекватных примеров рассматриваемых явлений и закономерностей, продуцирование вопросов по обсуждаемой теме;

б) продуцирование и осуществление студентами на практических занятиях альтернативного варианта выполнения процедур по предлагаемым заданиям.

Рабочая программа составлена в соответствии с Федеральным государственным образовательным стандартом по направлению подготовки бакалавров 42.03.02 «Журналистика» утвержденным приказом Минобрнауки РФ от 8 июня 2017 г., № 524.

**Программу составил: Программу составил:**<br>доцент, к.т.н. /И.В. Евсеев/

Программа утверждена на заседании кафедры «Информатика и информационные технологии» 4 июня 2019 г., протокол № 9.

**Заведующий кафедрой**  профессор, д.ф-м.н. /Ю.В. Рудяк/

МИНИСТЕРСТВО НАУКИ И ВЫСШЕГО ОБРАЗОВАНИЯ РОССИЙСКОЙ ФЕДЕРАЦИИ ФЕДЕРАЛЬНОЕ ГОСУДАРСТВЕННОЕ БЮДЖЕТНОЕ ОБРАЗОВАТЕЛЬНОЕ УЧРЕЖДЕНИЕ ВЫСШЕГО ОБРАЗОВАНИЯ **«МОСКОВСКИЙ ПОЛИТЕХНИЧЕСКИЙ УНИВЕРСИТЕТ» (МОСКОВСКИЙ ПОЛИТЕХ)**

Направление подготовки: 42.03.02 ЖУРНАЛИСТИКА ОП (профиль): «**Периодические издания и мультимедийная журналистика**» Форма обучения: очная, очно-заочная

Профессиональные задачи следующих типов (В соответствии с ФГОС ВО): - авторский; - редакторский; - проектный; - организационный; - социально-просветительский.

**Кафедра: Информатики и информационных технологий**

# **ФОНД ОЦЕНОЧНЫХ СРЕДСТВ**

# **ПО ДИСЦИПЛИНЕ**

## **«Компьютерный набор и верстка»**

Состав:

- 1. Показатели уровня сформированности компетенции
- 2. Перечень оценочных средств по дисциплине
- 3. Вопросы по разделам дисциплины
- 4. Вопросы для устного опроса
- 5. Критерии оценки работы обучающегося на практических занятиях

#### *Составители:*

*доцент, к.т.н. Евсеев И.В.*

## **1. ПОКАЗАТЕЛИ УРОВНЯ СФОРМИРОВАННОСТИ КОМПЕТЕНЦИЙ**

В процессе освоения данной дисциплины студент формирует и демонстрирует следующие общепрофессиональные компетенции:

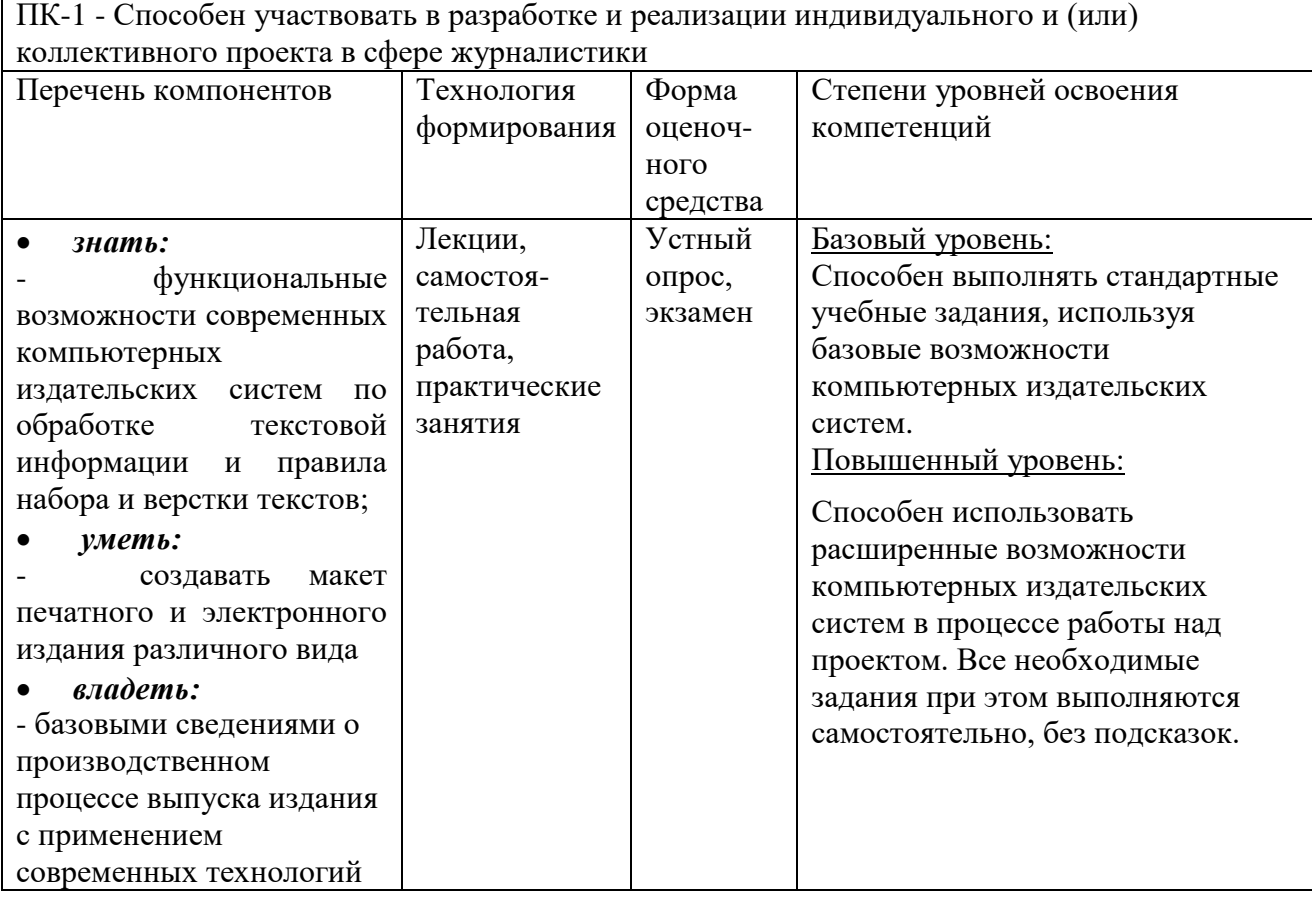

**2. ПЕРЕЧЕНЬ ОЦЕНОЧНЫХ СРЕДСТВ ПО ДИСЦИПЛИНЕ**

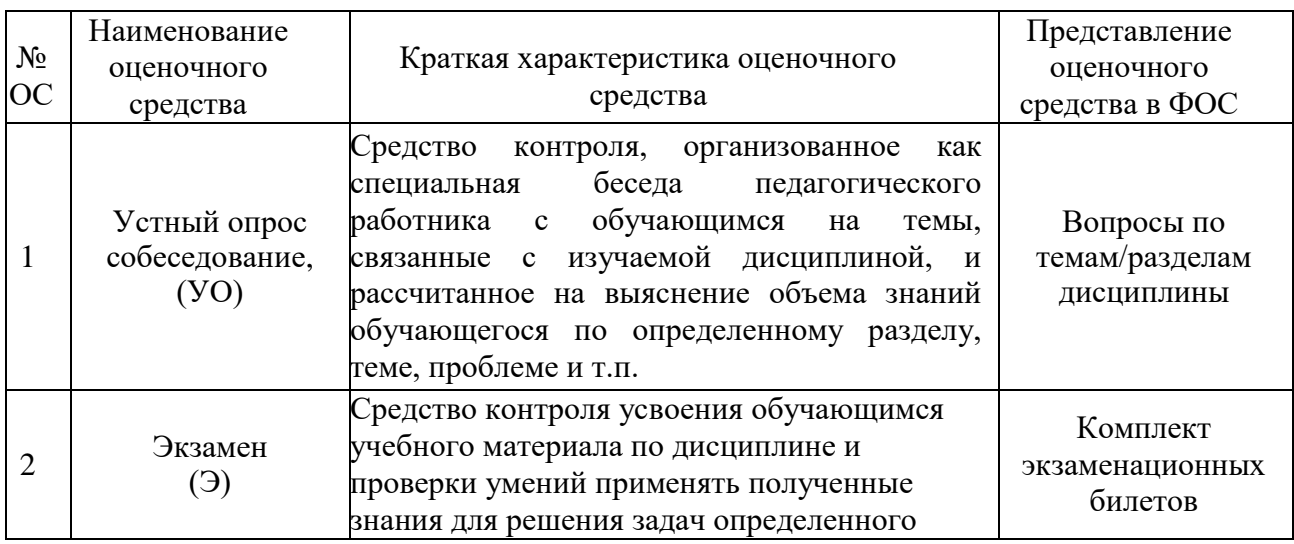

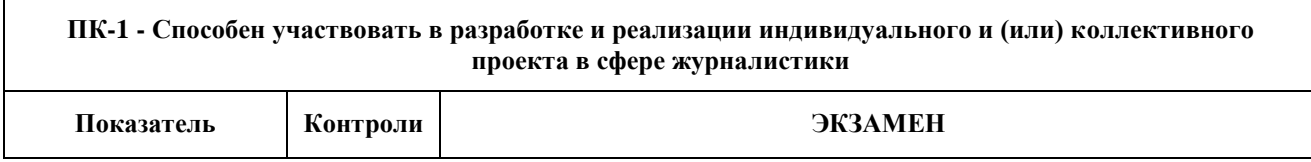

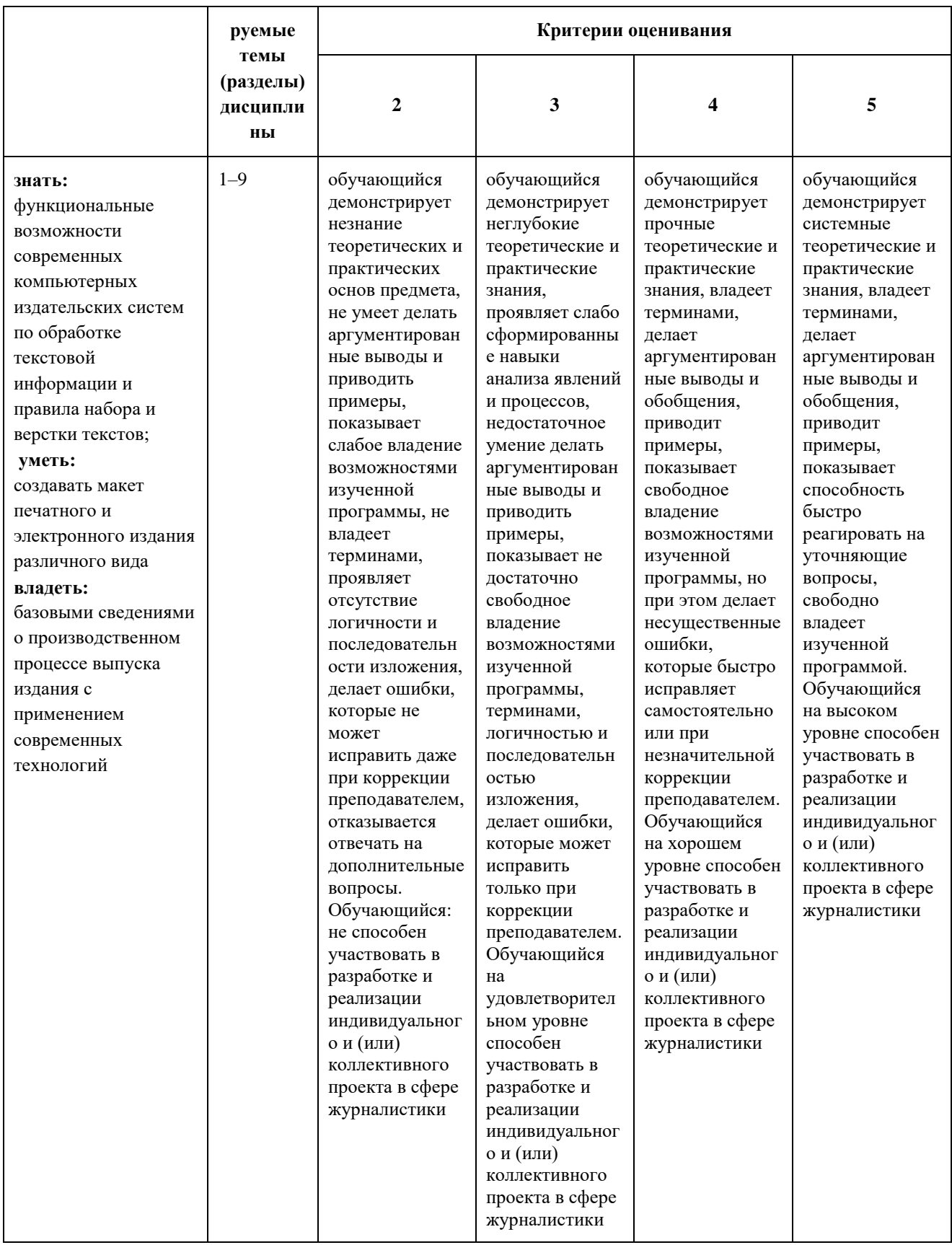

## **3. ВОПРОСЫ К ЭКЗАМЕНУ**

1. Что такое «фреймы», как они могут образовываться, каковы их разновидности?

2. Что такое «файл-шаблон» (Template), для какой цели и как используется, что может включать в себя? Привести пример.

3. Что Вы знаете о «мастер-странице» (Master Page), для какой цели и как она используется, что может в себя включать? Привести пример.

4. Назовите различные способы размещения текста в InDesign. Для какой цели и как они используются? Привести примеры.

5. Что такое «маркер колонцифры», для какой цели и как используется? Как поменять стартовый номер колонцифры?

6. Что Вы знаете об «импорте изображений» в текст? Какие есть возможности импорта изображений в текст и как их осуществить?

7. Что Вам известно об «обтекании изображения текстом» (Text Wrap), какие имеются разновидности, как их осуществить?

8. Назначение и способ использования команд OBJECT\Corner Options, OBJECT\Transform?

9. Какие Вам известны варианты задания нескольких колонок и изменения межколонного расстояния? Привести примеры.

10.Какие Вам известны способы образования фреймов произвольной формы? Привести примеры.

11.Как направить текст по траектории? Как переместить текст на траектории в продольном и поперечном направлении? Привести пример.

12.Что такое «вгонка-выгонка» текстового фрагмента, что предусмотрено в InDesign для выполнения этих процедур?

13.Какова область применения инструментов Selection и Direct Selection? Привести примеры.

14.Как изменить начало координат и задать для объекта точку привязки? Привести примеры.

15.Что такое «буквица», какие параметры и каким образом задают для ее формирования? Привести пример. Какие существуют возможности для изменения ширины и высоты буквицы?

16.Какие Вам известны варианты формирования маркированных и нумерованных списков? Привести примеры.

17.Как задать режим автоматической простановки программой номера страницы с расположением предыдущего и последующего фреймов для одного текстового материала на разных страницах? Привести примеры.

18.Что такое «абзацный стиль» (Paragraph Style)? Основные параметры настройки. Для какой цели и как создается и используется?

19.Что такое «символьный стиль» (Character Style)? Основные параметры настройки. Для какой цели и как создается и используется?

20.Что такое «объектный стиль» (Object Style), для какой цели и как создается и используется?

21. Процедуры предварительной подготовки текста перед версткой. Привести примеры.

22. Процедуры образования колонтитулов (постоянных) и колонцифр в программе InDesign. Привести пример.

23. Процедуры позиционирования объектов в программе InDesign.

24. Использование инструментов группы Pen для создания и редактирования контуров.

25.Команды вставки специальных знаков и пробелов. Привести примеры использования.

26.Как образовать/разрушить связи между текстовыми фреймами? Привести примеры.

27.Структура и возможности палитр Character (Символ) и Paragraph (Абзац).

28.Какие способы устранения висячих строк Вам известны?

29.Сетка базовых линий. Для чего применяется, как настраивается?

30. Оглавление в InDesign. Порядок создания.

31.Создание и настройка сносок в InDesign.

32. Переменные (скользящие) колонтитулы в InDesign. Порядок создания.

33. Библиотека элементов (Library). Порядок создания и использования.

34.Структура и возможности палитры связей (Links).

35.Возможности создания и редактирования таблиц в программе InDesign.

36.Как в оглавлении заполнить точками расстояние от текста до номера страницы?

37. Работа в режиме «Книга» (Book). Порядок работы и основные возможности.

38.Создание и настройка градиента в программе InDesign.

39. Понятия «макетирование» и «верстка».

40. Издательско-полиграфические системы измерений.

41.Какие структурные элементы книги Вам известны?

42. Основные параметры текстовой полосы, параметры настройки.

43. Перечислите основные факторы выбора шрифтового оформления изданий.

44. Правила выбора формата издания, раскладки полей и кегля основного текста.

45. ГОСТ 5773-90 «Издания книжные и журнальные. Форматы» и ОСТ 29.124-94 «Издания книжные для взрослых читателей». Преимущества и недостатки.

46. Назначение и использование команд «Предпечатная проверка» (Preflight) и «Упаковать» (Package).

47.Вложенные стили. Назначение, настройка и пример реализации.

48. Основные настройки экспорта в PDF.

49. Основные технические правила набора.

50. Основные технические правила верстки.

51. Правила размещения издательско-оформительской информации.

52. Особенности верстки журнальных и газетных изданий.

53. Особенности верстки учебных и детских изданий.

54.Какие аппаратно-зависимые цветовые пространства Вам известны? В чем заключается их аппаратная зависимость?

55.В чем разница между ppi, dpi и lpi?

56. Причины изменения цвета в процессе печати.

57.Как происходит управление цветом в полиграфии?

58. Особенности треппинга объектов. Ручной и автоматический способ треппинга.

59.Как создать интерактивные закладки в InDesign?

60.Возможности по созданию интерактивных гиперссылок в InDesign.

61.Как создать кнопки в InDesign?

62.Какие возможности по созданию интерактивных форм есть в InDesign и как их реализовать?

63.Возможности по размещению аудио и видео контента в InDesign.

64.Как в InDesign организовать анимацию переходов при перелистывании страниц издания?

65.Что такое «объект с множеством состояний»? Как создать и использовать такие объекты в InDesign?

66.Какие возможности по созданию анимации имеются в InDesign?

67. Основные критерии оценки форматов электронных изданий.

68. Основные форматы электронных изданий. Преимущества и недостатки.

69.В чем разница между «постраничным» и «поэлементным» форматом издания?

70.Какие ошибки оформления текста Вам известны? Какие есть возможности для устранения этих ошибок в «постраничном» и «поэлементном» издании?

71. Основные проблемы при экспорте издания в «поэлементный» формат.

72.Что представляет собой ePub-издание?

73.Какие действия необходимо предпринять, чтобы подготовить издание к экспорту в формат ePub?

# **5. ФОРМА ЭКЗАМЕНАЦИОННОГО БИЛЕТА**

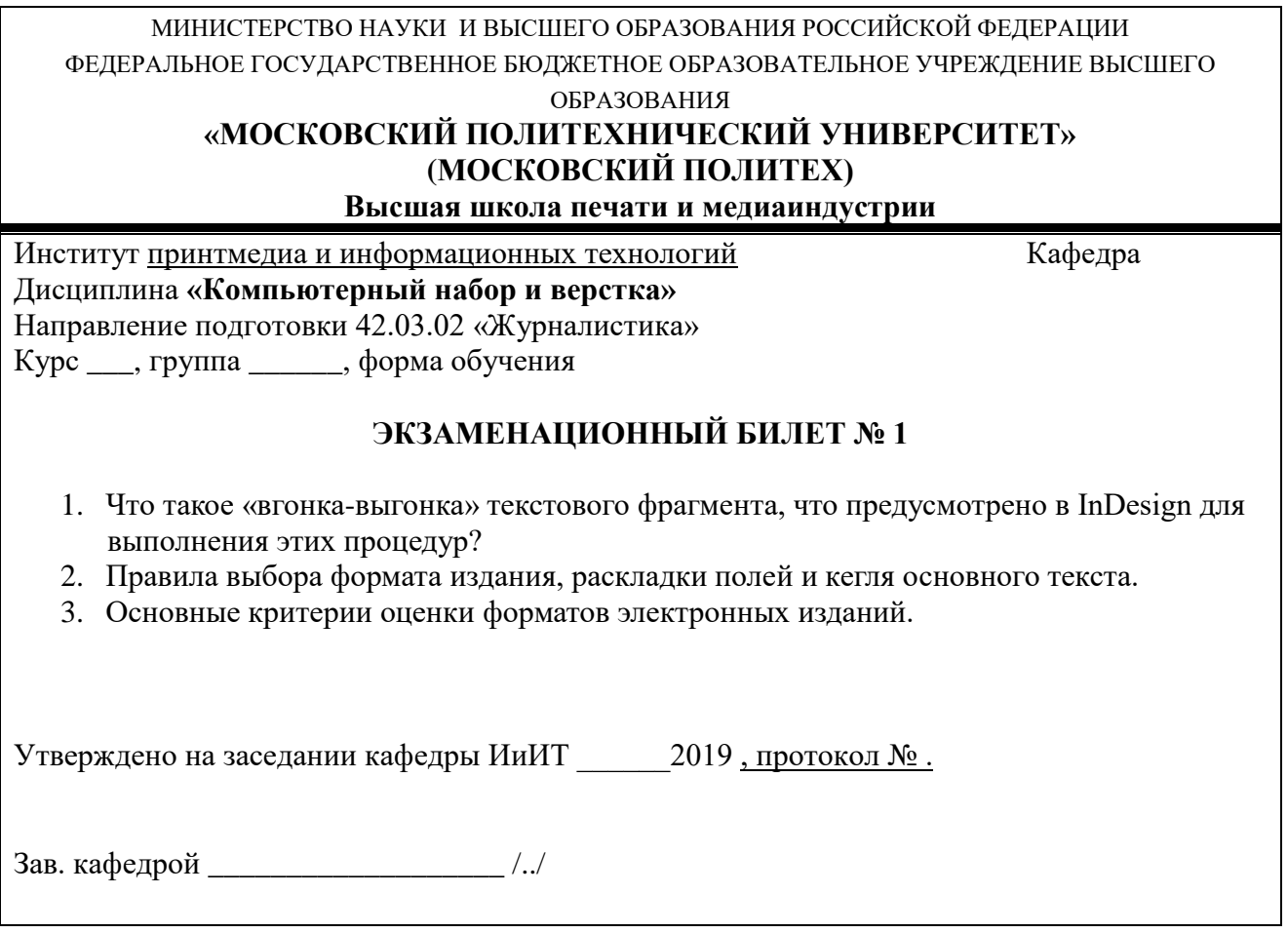

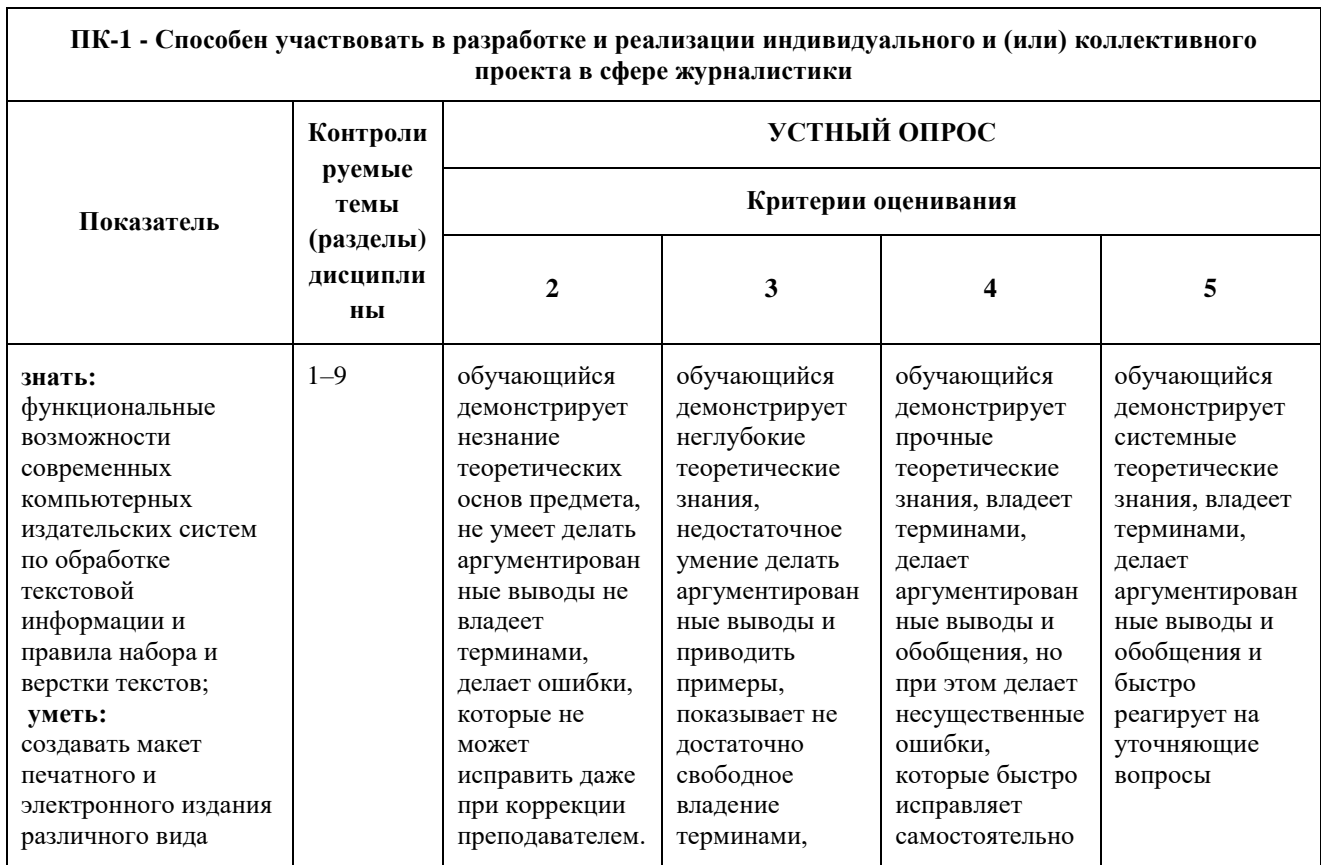

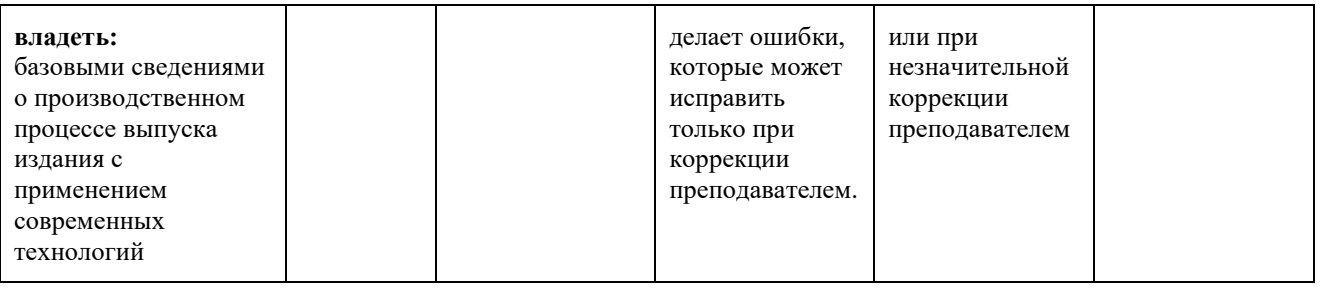

## **6. ВОПРОСЫ ДЛЯ УСТРОГО ОПРОСА**

1. Процедуры предварительной подготовки текста перед версткой. Привести примеры.

2. Процедуры образования колонтитулов (постоянных) и колонцифр в программе InDesign. Привести пример.

- 3. Процедуры позиционирования объектов в программе InDesign.
- 4. Использование инструментов группы Pen для создания и редактирования контуров.
- 5. Команды вставки специальных знаков и пробелов. Привести примеры использования.
- 6. Как образовать/разрушить связи между текстовыми фреймами? Привести примеры.
- 7. Структура и возможности палитр Character (Символ) и Paragraph (Абзац).
- 8. Какие способы устранения висячих строк Вам известны?
- 9. Сетка базовых линий. Для чего применяется, как настраивается?
- 10. Оглавление в InDesign. Порядок создания.
- 11. Создание и настройка сносок в InDesign.
- 12. Переменные (скользящие) колонтитулы в InDesign. Порядок создания.
- 13. Библиотека элементов (Library). Порядок создания и использования.
- 14. Структура и возможности палитры связей (Links).
- 15. Возможности создания и редактирования таблиц в программе InDesign.
- 16. Как в оглавлении заполнить точками расстояние от текста до номера страницы?
- 17. Работа в режиме «Книга» (Book). Порядок работы и основные возможности.
- 18. Создание и настройка градиента в программе InDesign.
- 19. Понятия «макетирование» и «верстка».
- 20. Издательско-полиграфические системы измерений.
- 21. Какие структурные элементы книги Вам известны?
- 22. Основные параметры текстовой полосы, параметры настройки.
- 23. Перечислите основные факторы выбора шрифтового оформления изданий.
- 24. Правила выбора формата издания, раскладки полей и кегля основного текста.

25. ГОСТ 5773-90 «Издания книжные и журнальные. Форматы» и ОСТ 29.124-94 «Издания книжные для взрослых читателей». Преимущества и недостатки.

26. Назначение и использование команд «Предпечатная проверка» (Preflight) и «Упаковать» (Package).

27. Вложенные стили. Назначение, настройка и пример реализации.

- 28. Основные настройки экспорта в PDF.
- 29. Основные технические правила набора.
- 30. Основные технические правила верстки.
- 31. Правила размещения издательско-оформительской информации.
- 32. Особенности верстки журнальных и газетных изданий.
- 33. Особенности верстки учебных и детских изданий.
- 34. Какие аппаратно-зависимые цветовые пространства Вам известны? В чем заключается их аппаратная зависимость?
- 35. В чем разница между ppi, dpi и lpi?
- 36. Причины изменения цвета в процессе печати.